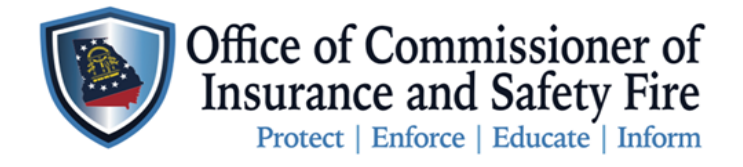

Two Martin Luther King Jr. Drive West Tower, Suite 702 Atlanta, Georgia 30334

## **Instructions to Submit Manufactured Housing Consumer Complaints on the New OCI Online Portal**

Here are the instructions for a Homeowner of a HUD Qualified Manufactured Home to submit an online Manufactured Housing Consumer Complaint through the [OCI Online Portal.](https://www.citizenserve.com/Portal/PortalController?Action=showHomePage&ctzPagePrefix=Portal_&installationID=360&original_iid=0&original_contactID=0) Please follow the instructions carefully to ensure your compliant is submitted properly. To get started you the homeowner will need to create an account, and then you can submit your complaint. By creating the account will access to your complaint file, the ability to upload more supporting documents, review your inspection report, and to submit questions or comments concerning your complaint.

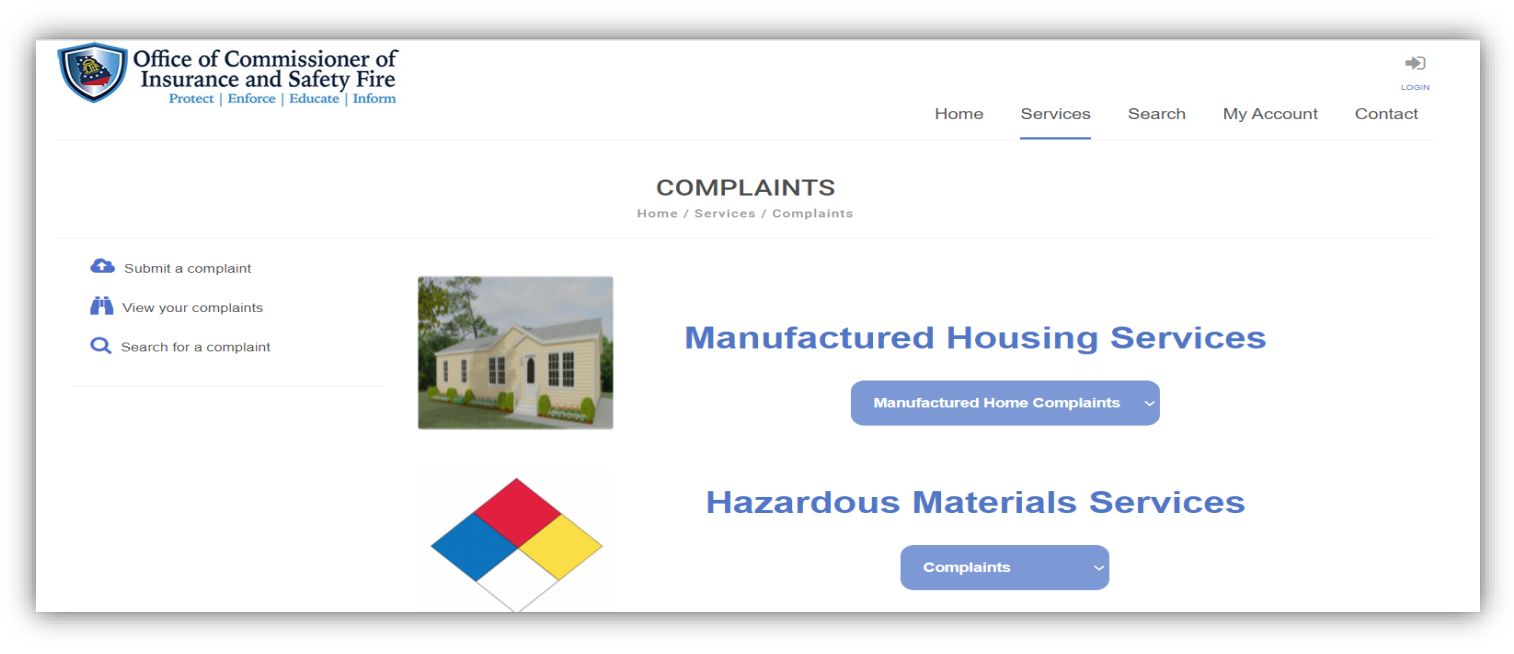

**Instruction to Create Account**

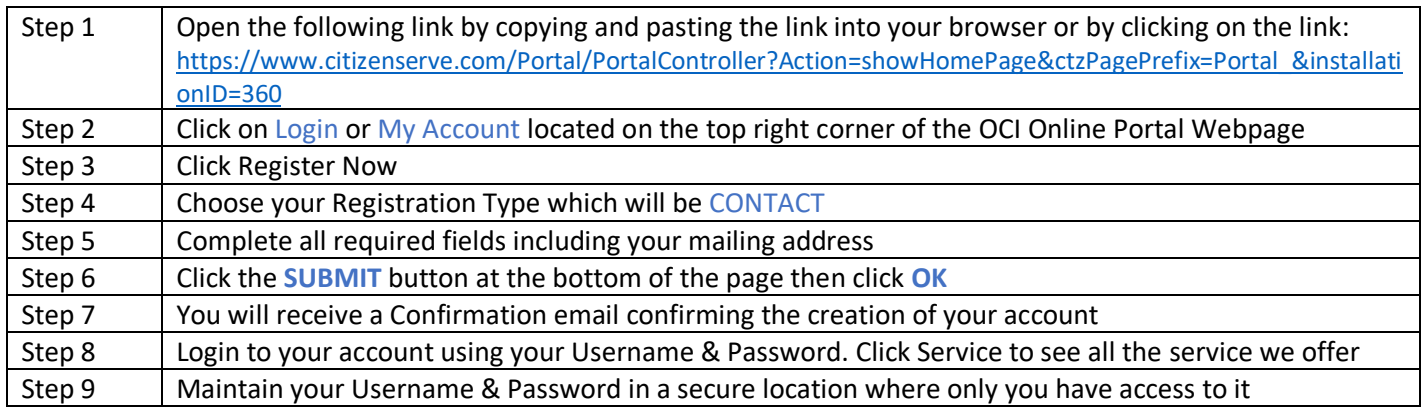

**Instructions to Submit a Consumer Complaint**

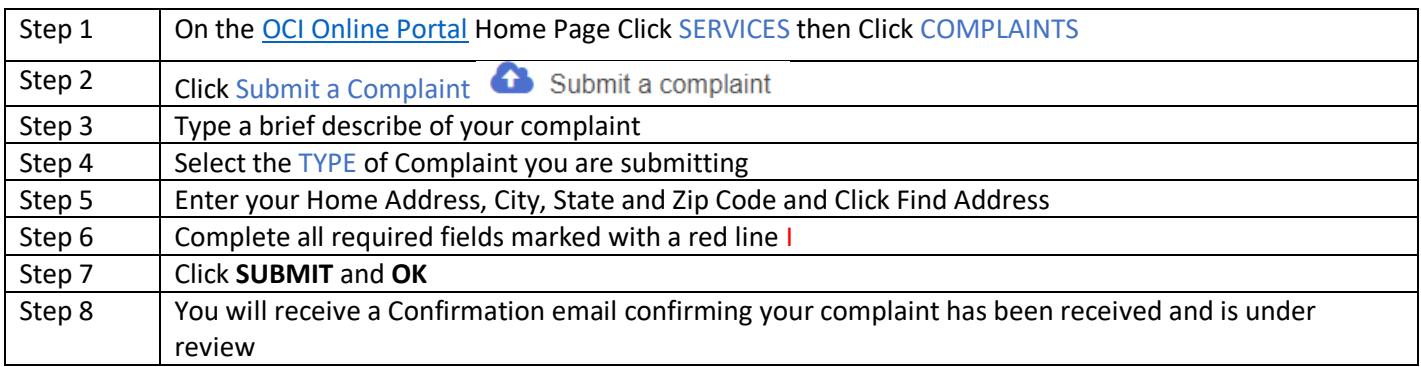

## **Instructions to Check the Status of Your Complaint**

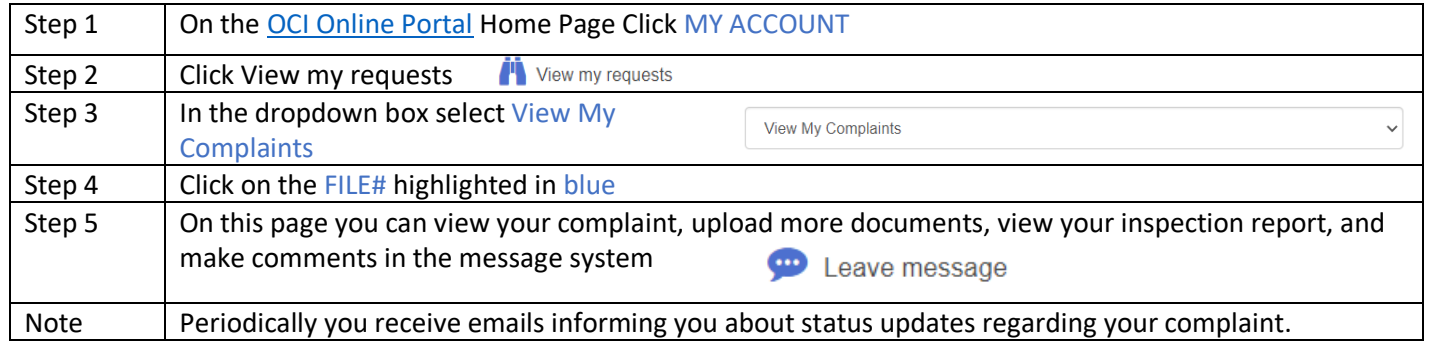